## **Adobe Photoshop CC 2019 Download free Activation Licence Key [Win/Mac] [32|64bit] 2023**

Installing Adobe Photoshop and then cracking it is easy and simple. The first step is to download and install the Adobe Photoshop software on your computer. Then, you need to locate the installation.exe file and run it. Once the installation is complete, you need to locate the patch file and copy it to your computer. The patch file is usually available online, and it is used to unlock the full version of the software. Once the patch file is copied, you need to run it and then follow the instructions on the screen. Once the patching process is complete, you will have a fully functional version of Adobe Photoshop on your computer. To make sure that the software is running properly, you should check the version number to ensure that the crack was successful. And that's it - you have now successfully installed and cracked Adobe Photoshop!

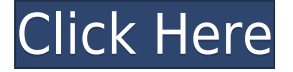

The new features in the library were extremely helpful as I am still new to the program. I'm glad they are included now if the support team did anything over the Christmas holiday, their support was excellent, always quickly and with patience. The new features allow me to make many changes without always having to completely reload the image. It some times takes a while to load all features, including the tabs (like the "Develop" or "Layers" tabs). As well, you have to search for files on your system. And I find that once loaded the "Develop" and "Layers" tabs stay "popped-up" while you're working. I found this made it more difficult to A) maybe a develop a D -on the fly. B) sometimes launch other applications. It's the worst Mac I've ever used. I was really looking forward to using this because I rely less on software than I used to and I love smart phones, but the OS X Mac and Photoshop are not quite what I was expecting.... Actually 95% of my daily use, as a graphics/web design professional, is in Designer or Photoshop -- Photoshop for my web sites and CS6 for design projects. But that version can only run on my Mac. Adobe's cloud system looks like it would be a great way to facilitate collaboration of images that are created on a PC and Mac, but using Photoshop on a Mac using the cloud app is awful. Again, perhaps my inability to upload to Google Photo is an issue around sync, or maybe it's all because buying my first camera damaged Google Photos and now they won't let me upload any photos. I've tried for over two years to get by this niggling issue with no luck.

## **Download free Adobe Photoshop CC 2019Keygen For (LifeTime) {{ latest updaTe }} 2022**

The software allows you to edit and create digital images with ease. There is a wide variety of tools that are available to you making editing your pictures a faster and easier process. The software is a fantastic addition to shooting pictures and gives you the ability to change the way you photograph. You can also easily transfer images to social media sites and more. The software deals with both photos and videos that you can upload to your favorite social media sites. It also helps you to organize and store images by creating different folders for different purposes. To learn more about Photoshop click on the link above. Designing and editing images is no longer a task of the professional photographer. With digital photography, it is possible to create high quality photographs using Adobe Photoshop. The software allows users to combine together separate elements in the same photograph in a way that is not possible with the conventional medium. This task is made easy for the user thanks to the intuitive user interface and a vast library of powerful tools that help create high quality images. What makes editing photographs with Photoshop a more fun form of creativity compared to the ordinary is the fact that using the software the user is a part of a large community of Photoshop users all over the world. Photoshop is a great social helper, and it gives the user of the program the opportunity to share their images and learn from other people's achievements in photography, while being involved in a culture that uses photography as a way of embellishing life. e3d0a04c9c

## **Adobe Photoshop CC 2019 Free License Key (LifeTime) Activation Code {{ lAtest release }} 2023**

You always have good, bad, or blurry photos, and you're not always able to tell which. You can now flatten the background of your image for better focus and remove lens distortion in an instant. You still have your favorite quote about color, but there's no need to use a color wheel when you can do it for you. With Color, you can automatically create a color swatch inspired by the color of your image, or use a set of one-click hues to get exactly what you want. Photoshop CC lets you work faster with a new set of powerful tools to help you edit and retouch your photos faster and smarter. And in addition to this big update, there are lots of exciting new features to look forward to later this year. Adobe twice upgraded Photoshop functionality and then expanded its portfolio of editing programs. Even though Photoshop Elements, which debuted in 2005, doesn't do some tasks, it still seems to perform well. Photoshop has a larger feature set, but Elements is equally capable. Photoshop CS3 was a revolution in the way graphics and image editing could be accomplished, granting editors a range of tools and an easy-to-use interface. Some of Elements' features have been inherited from that program. It's less of a leap to go from Elements to Photoshop Elements, when you know what to look for. While Adobe upgrades its other popular products, such as Microsoft Office, in several cycles, Photoshop remains one of Adobe's biggest sellers. However, that doesn't stop Photoshop from changing. Not long ago, a company called Grillo software developed a free software Photoshop add-on for Office 365 employees called Grillo Services. The app, which runs on iOS and Mac computers, offers a range of features on top of Microsoft's Word, Excel, and PowerPoint apps, including imageEffects, 1:1 resizing, editing and background changer.

free download adobe photoshop 6.0 setup exe photoshop gratis download mac photoshop online free download mac photoshop older version download mac photoshop download cs6 mac adobe photoshop cs 6.0 free download filehippo adobe photoshop cs 6.0 free download full version adobe photoshop cs 6.0 free download free download adobe photoshop 6.0 full version setup adobe photoshop 6.0 software free download

Adobe Sensei powers all of Adobe's creative and pre-production applications for the enterprise and creative pros, including Photoshop as well as XD, InDesign, and so on. Adobe Sensei is also used in Adobe Machine Learning to create AI-powered toolsets replacing manual editing processes. Developed from inception to stay relevant amid the challenges of the digital age, Photoshop has continued to evolve with the ever-changing art forms, use cases, and technologies which it drives. In contrast to the flexible and powerful Photoshop, the new features we're announcing today are for specific use cases in which the existing tools in Photoshop may not be fully adequate. Tests reveal that new features help professionals with the following use cases: **Adobe Photoshop –** With more and more applications and appliances using digital images in their output, Photoshop is one of the most comprehensive tools in a suite of software that includes Adobe Muse and Adobe XD, in addition to Photoshop. However the company has set up a partnership with HCM&reg, an app allowing users to create and execute their HR and workplace processes from the cloud, says Adobe The new features are supported by all of the available versions of the Photoshop Creative Cloud desktop applications, as well as the Docker-based workspace and Photoshop Workflow app. In addition, as of October 25, 2018, the suite of new services and features, called Photoshop in the Cloud (formerly

Adobe Cloud Print), will be available for service workflows. Adobe is also increasing accessibility to the full suite of tools with Photoshop in the Cloud.

The addition of the Content-Aware Move tool makes it easier than ever to move objects around your images, manipulating them on multiple layers and easily incorporate them into new compositions. You can also use the Content-Aware Fill tool to automatically correct photos that have become out of focus or contain unwanted objects that can be easily removed. Using the Content-Aware Fill and Content-Aware Move tools is a great way to retouch and modify photographs and graphics. The tools are a big help if you're working on a photo that has been blurred, or if you have a photo that contains an unwanted object. The Content-Aware Move tool automatically moves objects, or any part of an image, by applying settings to adjacent pixels. Adobe Photoshop enables you to correct and manipulate photographs. It lets you move and edit objects transparently. The latest AdobPhotoshop.Adobe has enabled the Move and Edit tools, which make it faster and easier to move and edit object in the photo. With these tools, you can insert, remove, resize, rotate, flip or move objects, or parts of an image, and change the object's perspective. These tools also let you combine objects into new compositions by using the layer symbols. Adobe Photoshop lets you make exciting images by combining photos or drawing shapes. You can find and defocus an image. This process works on all of the layers in the image and shows you how to duplicate rows/columns of an image. You can also make isolating object or different things. It also lets you select an area and copy and paste it to a new area or paste it into a new layer.

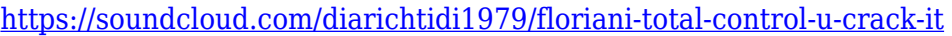

[https://soundcloud.com/anovtopro1975/adobe-acrobat-xi-pro-11015-multilingual-incl-patch-sadeempc](https://soundcloud.com/anovtopro1975/adobe-acrobat-xi-pro-11015-multilingual-incl-patch-sadeempc-serial-key-keygen) [-serial-key-keygen](https://soundcloud.com/anovtopro1975/adobe-acrobat-xi-pro-11015-multilingual-incl-patch-sadeempc-serial-key-keygen) [https://soundcloud.com/anovtopro1975/adobe-acrobat-xi-pro-11015-multilingual-incl-patch-sadeempc](https://soundcloud.com/anovtopro1975/adobe-acrobat-xi-pro-11015-multilingual-incl-patch-sadeempc-serial-key-keygen) [-serial-key-keygen](https://soundcloud.com/anovtopro1975/adobe-acrobat-xi-pro-11015-multilingual-incl-patch-sadeempc-serial-key-keygen) <https://soundcloud.com/nikysengrn/solucionario-de-canavos-probabilidad-y-estadistica> <https://soundcloud.com/skhonatiuhtih/freestripgames-premium-account> <https://soundcloud.com/anovtopro1975/pronest-2012-full-license-crack-41> <https://soundcloud.com/ditsiedieylav/the-forest-steam-not-initialized-crack> <https://soundcloud.com/anovtopro1975/cubase-le-ai-elements-8035-keygen> <https://soundcloud.com/diarichtidi1979/photodex-proshow-producer-503222-keygen-music> <https://soundcloud.com/nikysengrn/free-download-samurai-warriors-3-pc-full-version> <https://soundcloud.com/skhonatiuhtih/freestripgames-premium-account> <https://soundcloud.com/ditsiedieylav/x-force-keygen-autocad-map-3d-2015-activation> <https://soundcloud.com/diarichtidi1979/photodex-proshow-producer-503222-keygen-music> <https://soundcloud.com/nikysengrn/ham-radio-deluxe-660236-with-crack>

And once you are starting on the way to create the Photoshop brushes, you must have heard about the Photoshop Brushed Pack which is an awesome set of creative brushes for Photoshop by Layers. The Photoshop brushes are available for both personal and commercial use. You can use it for creative purposes. Let's have a look at some of the Photoshop Brushes. When looking to crop or retouch a photo, it's easy to accidentally crop or retouch part of an image you didn't want to lose. To avoid this, you first must select the pixels you want to be kept or removed. In the past, you'd have to do so by going into the full-resolution file and manually selecting all the pixels you wanted to remove. Or, you could use adjustment layers to selectively hide parts of the image. But both of those require too much time and effort for the average photo editor. This new way of working will make it

easier to select and remove pixels you don't need. In the past, you'd have to go to the full resolution image file to edit your photo. And thanks to all the pixels in your full-resolution image, you'd have to select them one-by-one to crop out the parts you don't want. However, your full-resolution file is big, and it takes a while to load pixels. This new feature makes it easier for you to draw around a portion of your art and then remove unwanted pixels right on the canvas instead of waiting for it to load all that extra data. Adobe is making a big push to improve selection tools in its software. In general, selection tools are a bit of a weakness in Adobe's software. Once you make a selection in one layer, you don't have a way to keep that selection when you switch to another layer. So if you find yourself always having to redo a selection, it can feel a bit tedious.

Another vision of the future, the relaunch of Photoshop in a browser includes highly innovative features that free up screen space, enhance speed and accuracy, and provide a richer, more immersive viewing experience. Working in the browser means that users can enjoy the same level of productivity as when working on the desktop, plus they're able to work anywhere a browser is available. In the browser, Photoshop features include:

- View 1-Click Fix: A streamlined user interface makes it fast and easy to repair and retouch images, and let's you directly compare resolutions within important areas of the image.
- Retouching Enhancements: With Retouching Enhancements, users can now apply effects more accurately to pixels, layers, and strips of pixels, giving them a more authentic look.
- Advanced Gradient Fill: Migrating a gradient from Photoshop Elements to Photoshop CC is easier than ever. In addition, the Bump Map, Holographic, Screen, Invert, Gradient Photo Filter, and Histogram commands have been redesigned for improved usability. Additionally, other improvements to these features have been made to enhance the look and feel of selections.

The beta of Share for Review, launched at MAX, empowers Photoshop users with an easy way to collaborate on projects through Dropbox, with all the files and preferences being transferred securely and automatically. Share for review enables the type of seamless collaboration that was once only available to groups, such as design firms, with a one-click option to share projects and files.